# GZIP the assets that should be gzipped. This file goes in your root directory # if you're serving up your site via APACHE. http://httpd.apache.org/docs/2.2/mod/mod\_deflate.html

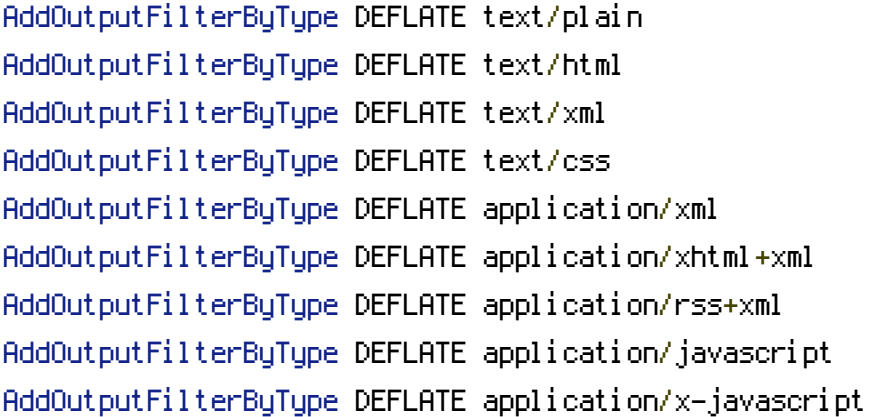